## Introduction

A microwave circuit is an interconnection of components whose size is comparable with the wavelength at the operation frequency

#### **Type of Components:**

- Interconnection: it is not an ideal connection (zero resistance) as in the case of lumped-element networks
- Pseudo-lumped components (they present, in a first approximation, the same frequency behavior of the lumped components, having however a finite size)
- Distributed components (transmission line sections or stubs arbitrarily terminated)

In microwave circuits the junction between two (or more) component do not correspond to an ideal node (as in lumped circuits). The junction must be suitably represented (typically by means of its scattering parameters) in order to take into account the phenomena which always arise at a discontinuity in a transmission line.

## Discontinuity between two transmission lines

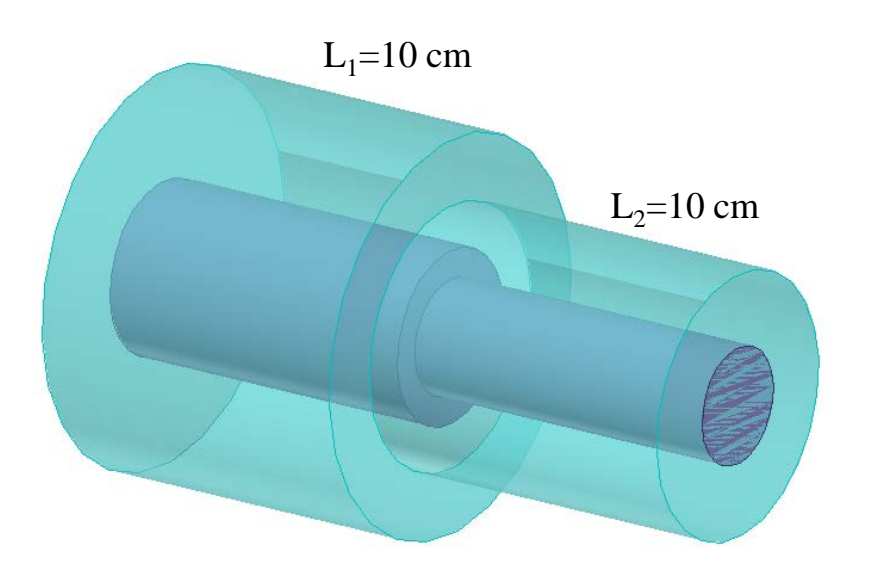

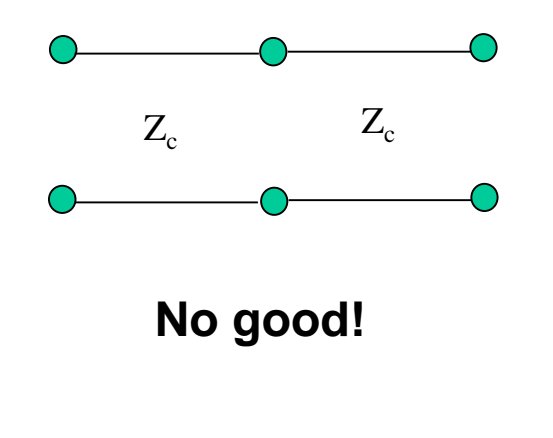

Coax 1:  $R_1 = 5$  cm,  $r_1 = 2.17$  cm

Coax 2:  $R_2 = 3$  cm,  $r_1 = 1.3$  cm

$$
Z_c = 60 \cdot \ln\left(\frac{R_1}{r_1}\right) = 60 \cdot \ln\left(\frac{R_2}{r_2}\right) = 50 \text{ }\Omega
$$

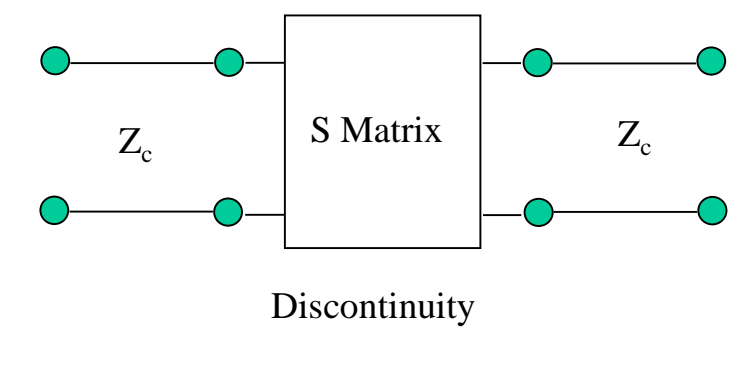

**Correct model. Why?**

## Higher modes excitation

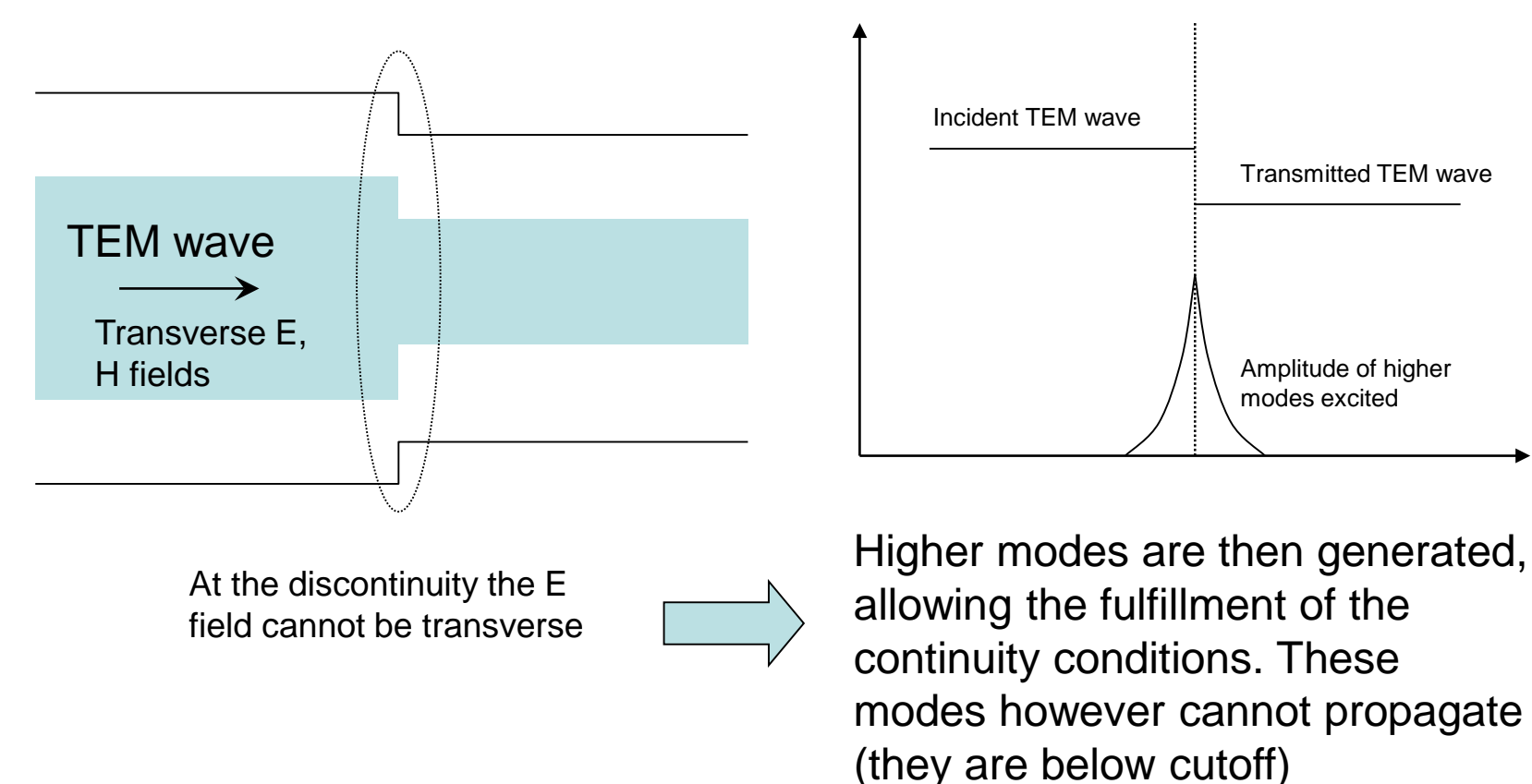

The energy of the em field associated to the higher modes is confined closely to the discontinuity, and it affects the incident wave like a lumped reactance connected at the junction of the two coaxial lines

## Scattering Matrix of the discontinuity

The scattering parameters of the following configuration can be evaluated by means of an em simulator (numerical solution of the em fields). It has  $(f_0=1 \text{ GHz},$ Zc=50 Ω):

 $S_{11} = S_{22} = 0.1792 \angle 20^{\circ}, \quad S_{12} = S_{21} = 0.9838 \angle 109.61^{\circ}$ 

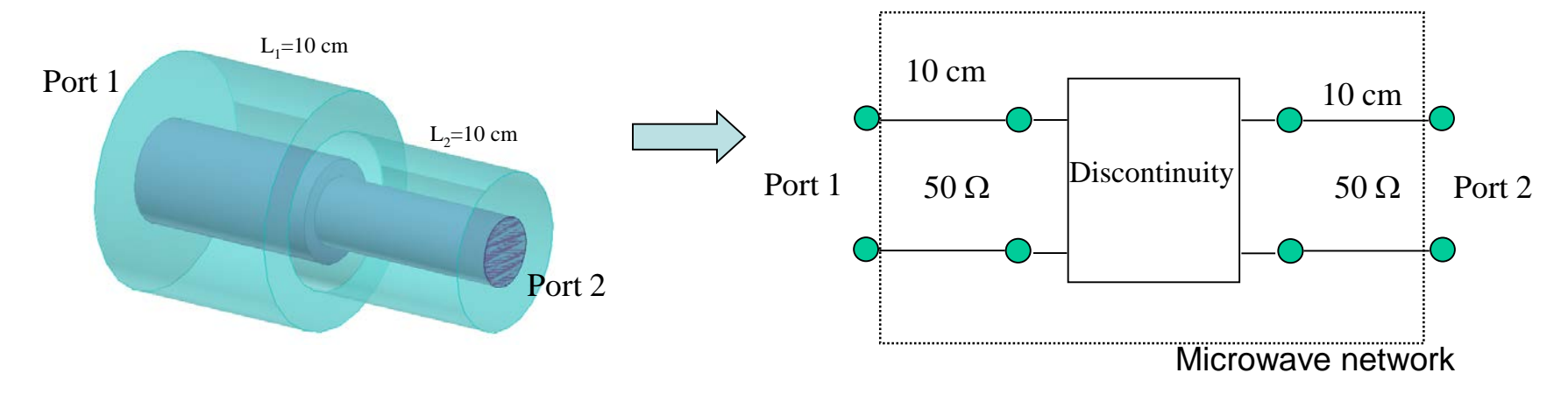

To get the S parameters of discontinuity we need to move the reference sections (ports 1 and 2) by 10 cm inwards:

$$
\phi = -\beta \cdot 10 \text{ cm} = \frac{2\pi f}{v} \cdot 10 \text{ cm} = -2.094 \text{ rad } (-120^{\circ})
$$
  

$$
S'_{11} = S'_{22} = S_{11} \exp(-j2\phi) = 0.1792\angle -100^{\circ}, \quad S'_{12} = S'_{21} = S_{12} \exp(-j2\phi) = 0.9838\angle -10.39^{\circ}
$$

### Frequency dependance

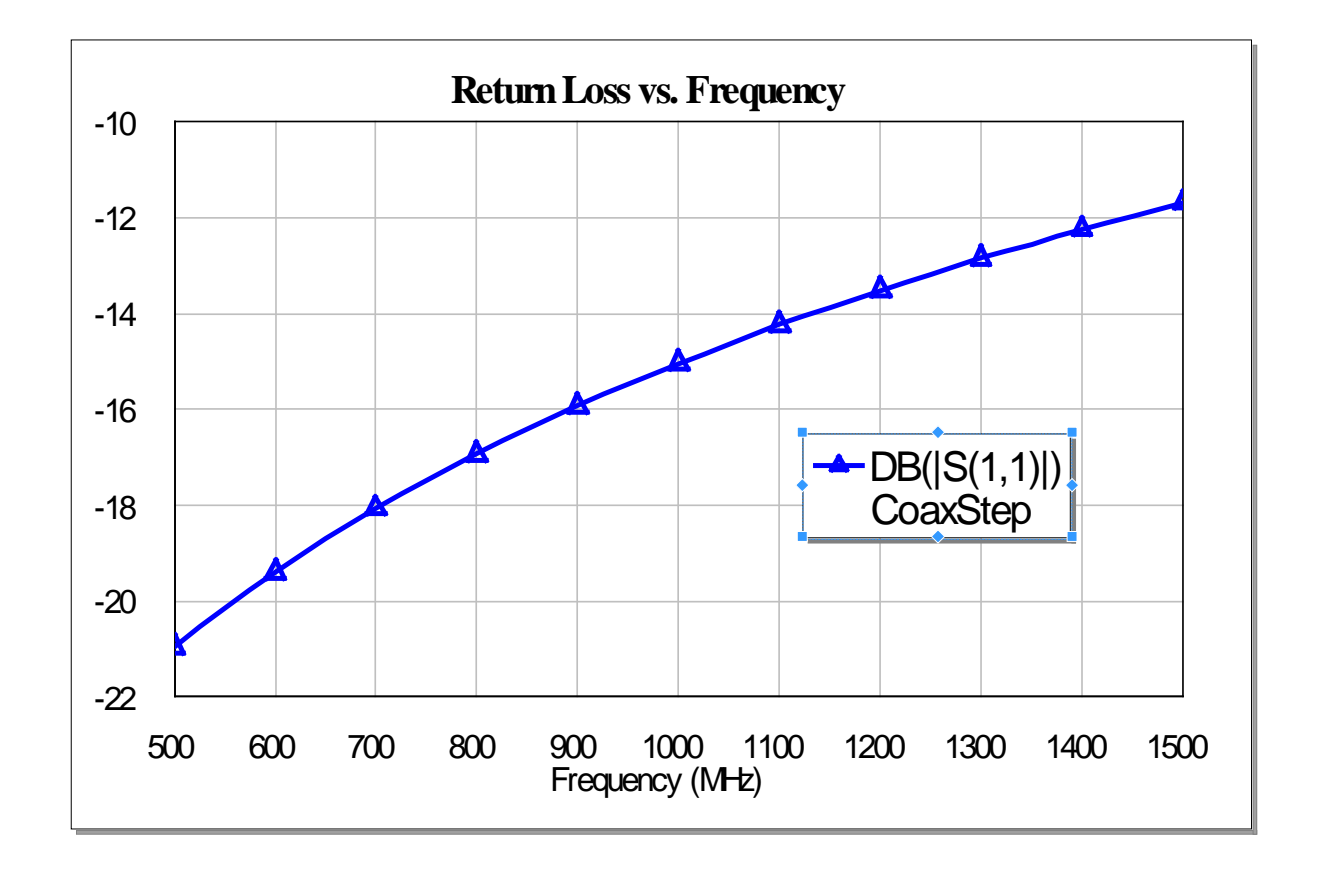

The effects of the discontinuities are generally frequencydependent

#### List of some discontinuities and components in the library of MWOffice

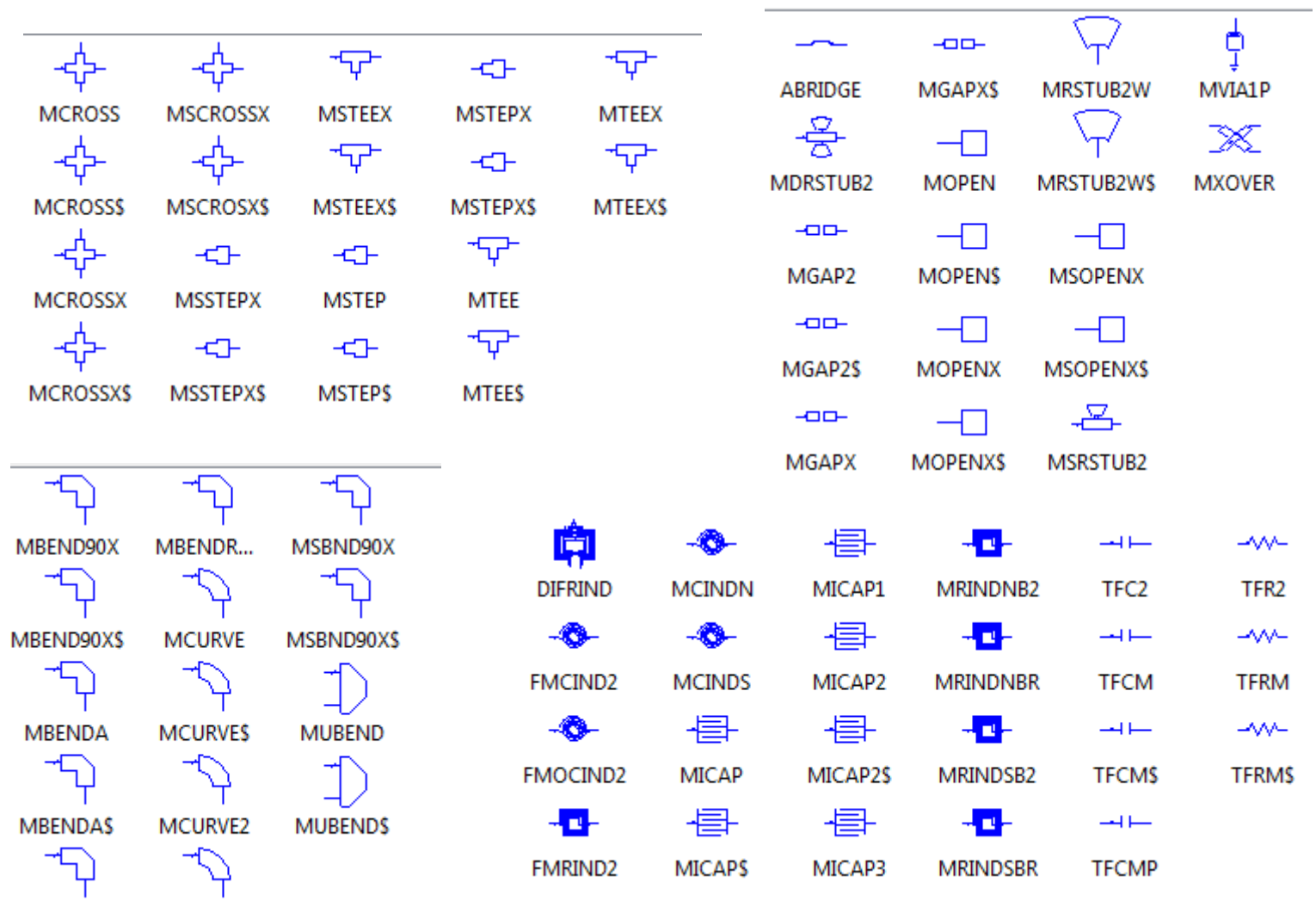

MBENDRWX **MCURVE2S** 

#### Example: microstrip implementation of a double stub matching network

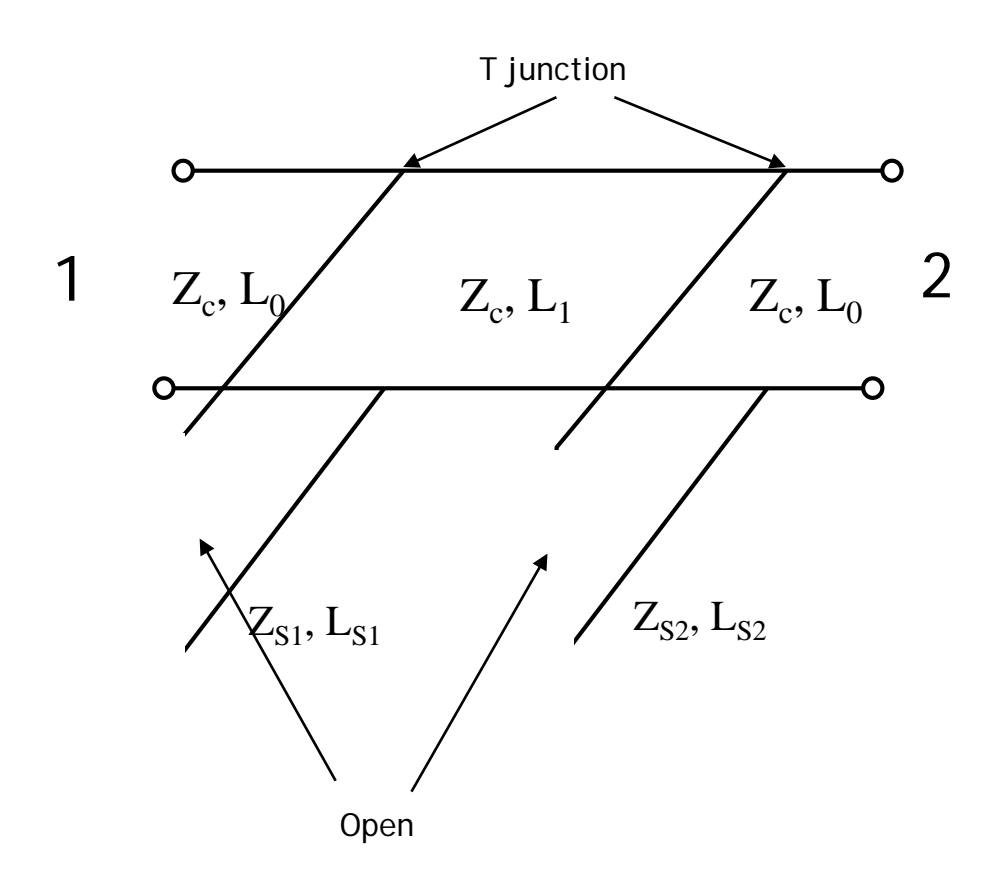

Ideal scheme

#### Discontinuities inclusion

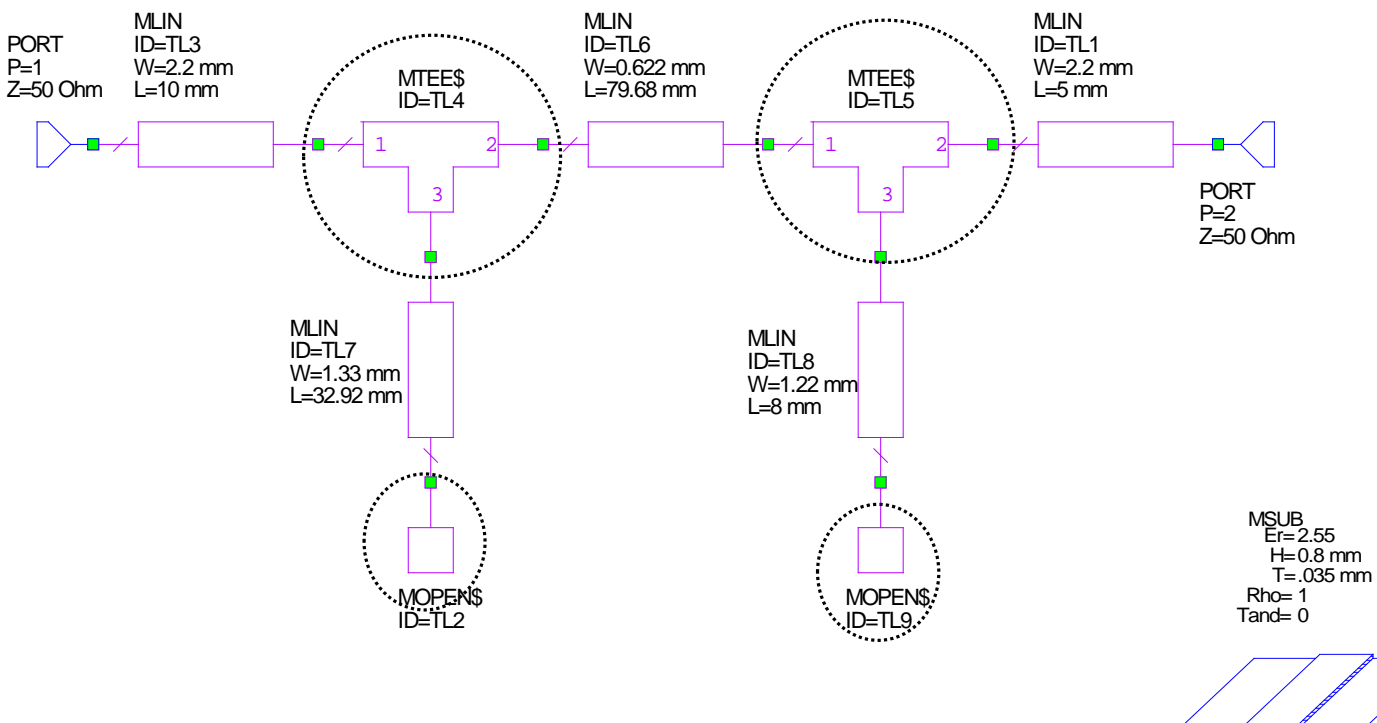

#### Comparison

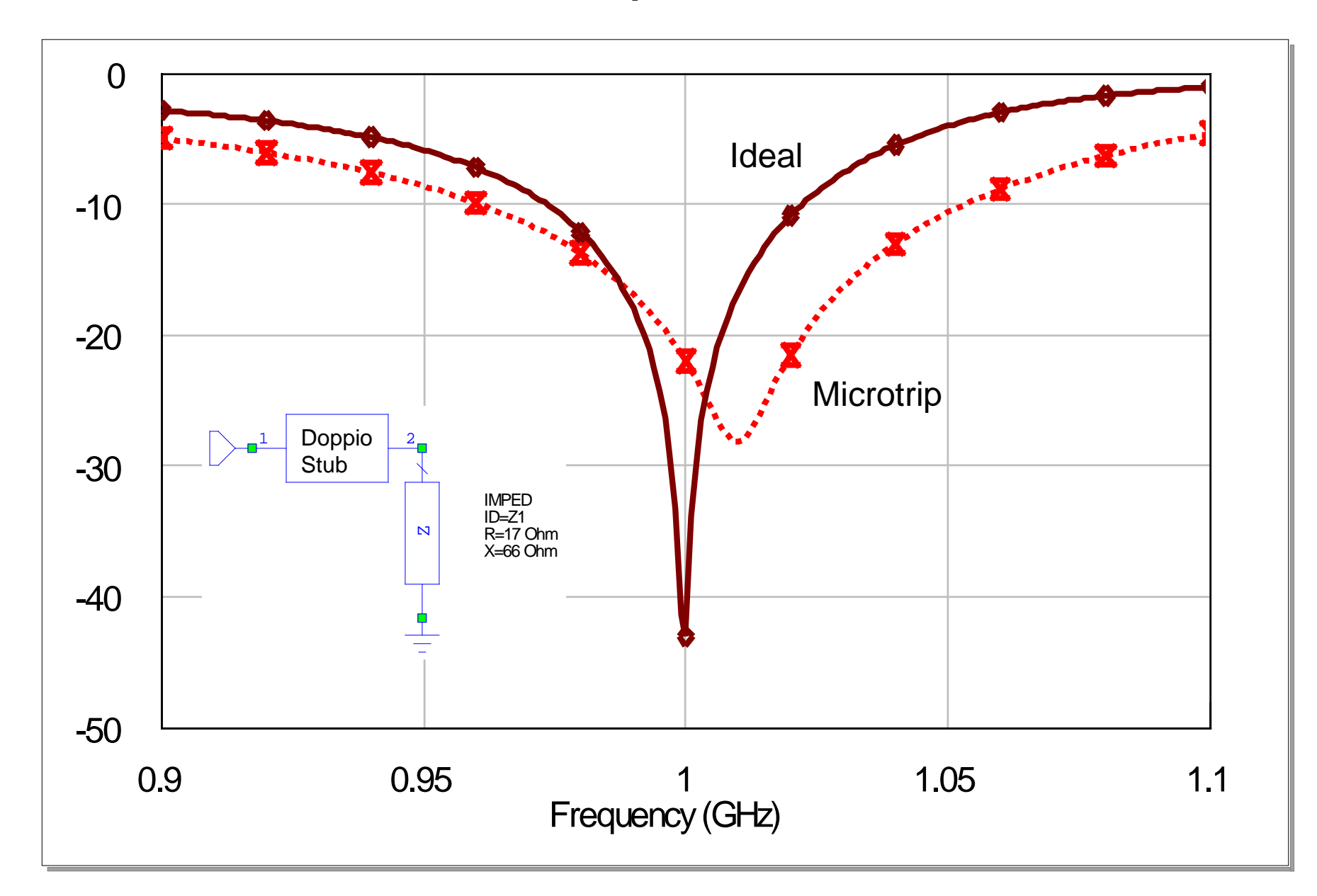

# Computing the models of the discontinuities

- Equivalent circuits (lumped and/or distributed elements, numerically evaluated)
- Analytical formulas (simplest cases, low accuracy)
- Electromagnetic analysis (by means of em simulators, very time consuming)
- Different models for the same discontinuity are often available (high accuracy=long computation time)

## Microstrip discontinuities: junctions

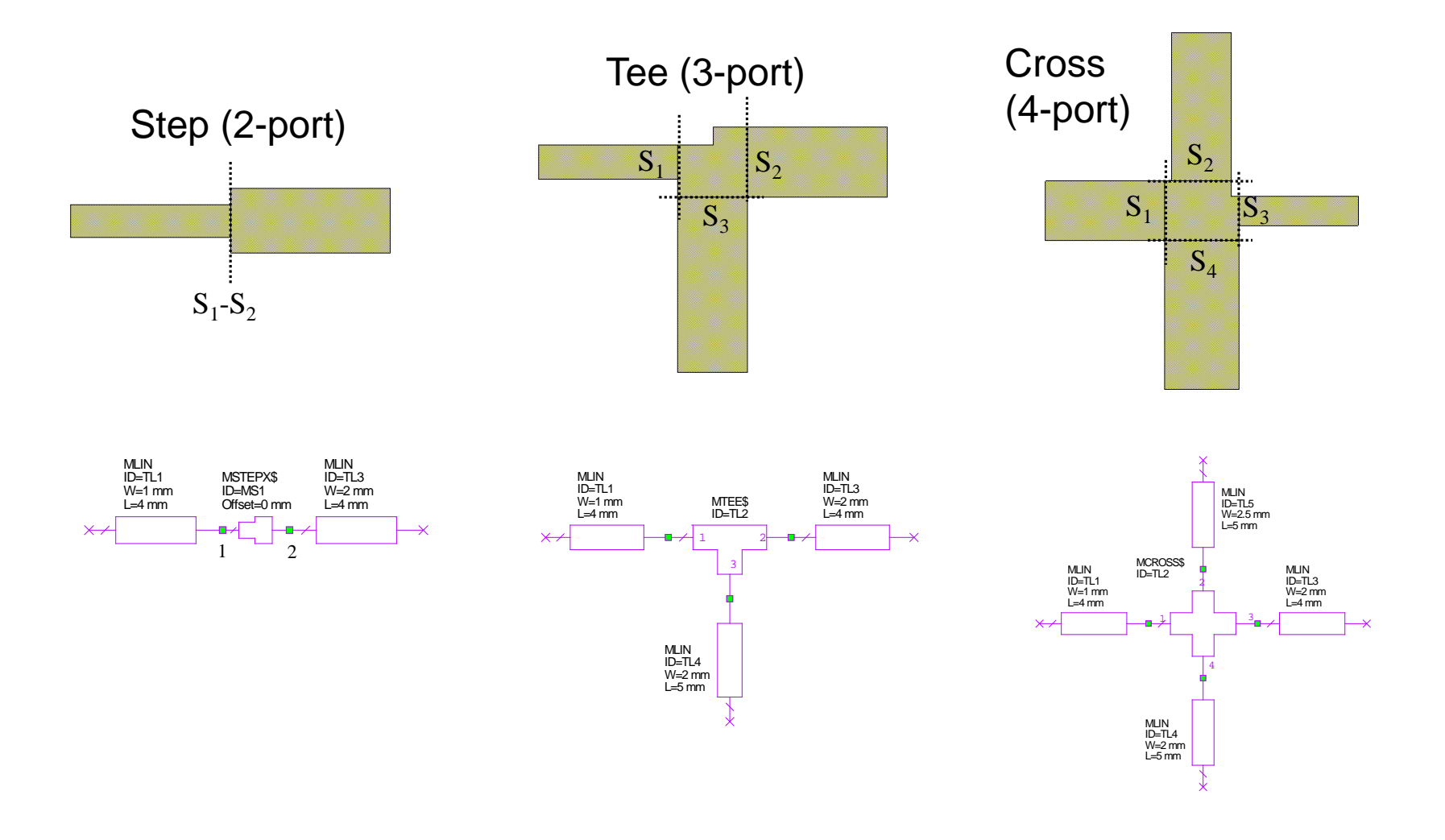

### Bend (2-port)

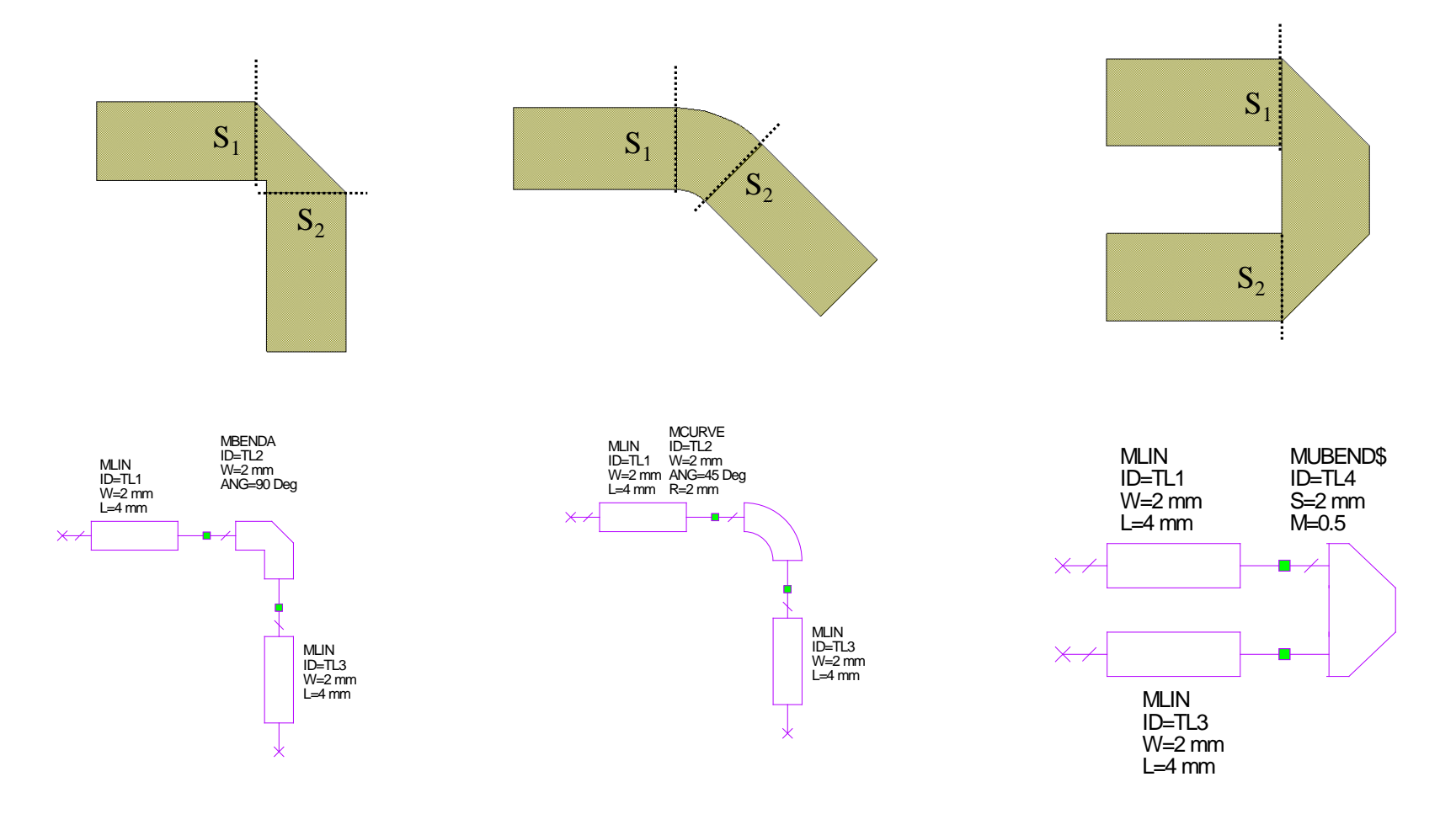

#### Terminations (1-port)

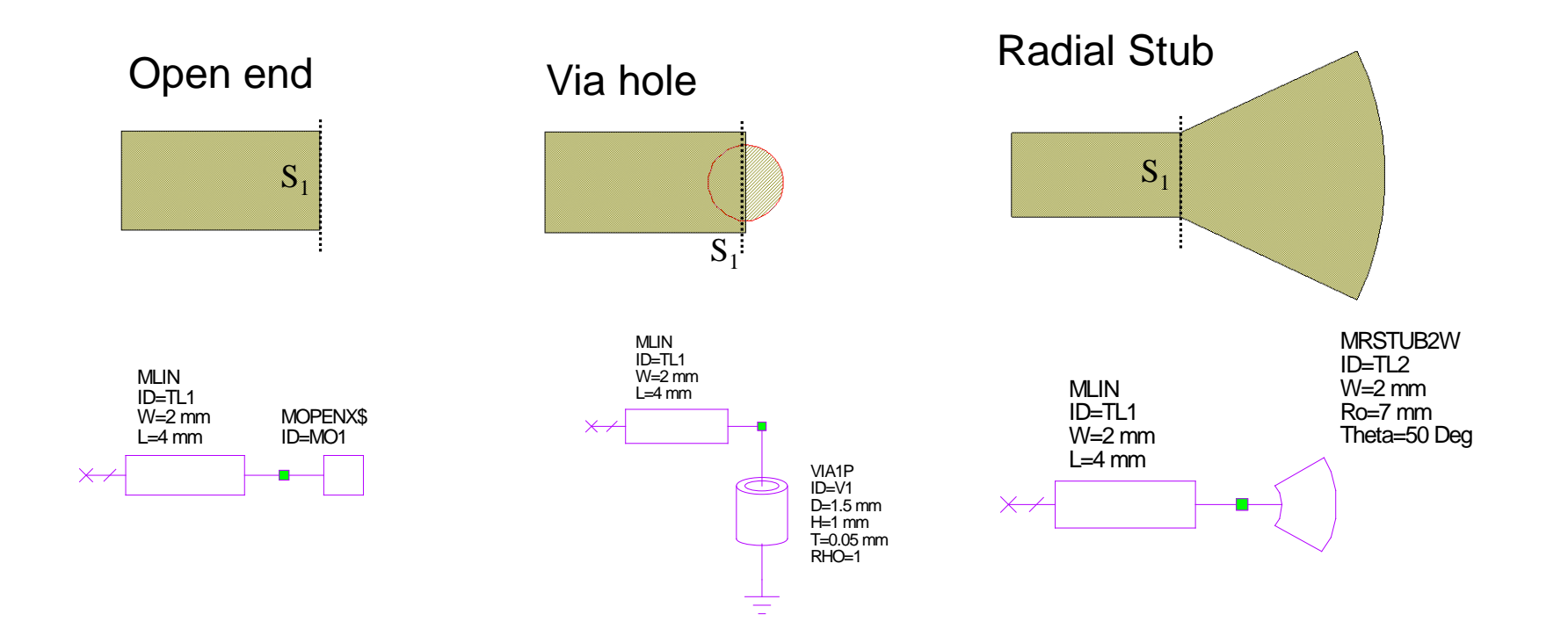

#### Pseudo-lumped components

#### **Series inductor**

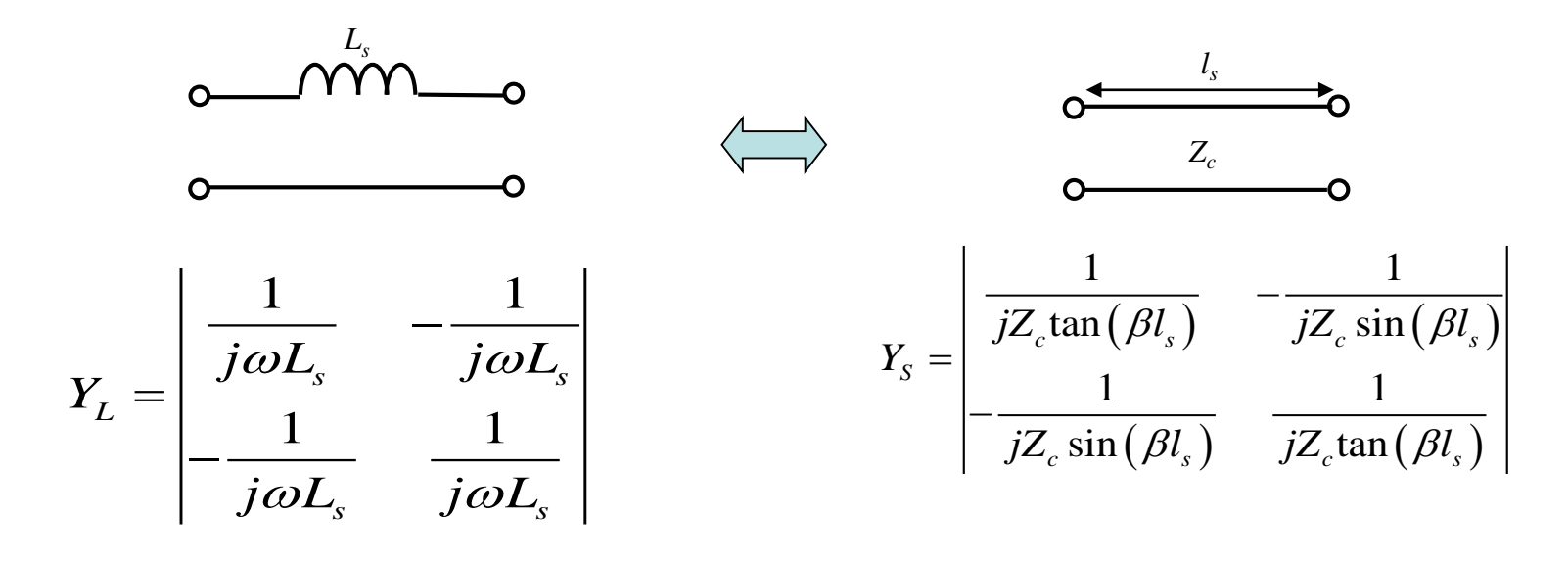

 $Y_L \cong Y_S$   $\implies$   $\beta l_s \cong 0$   $\implies$   $\tan (\beta l_s) \cong \sin (\beta l_s) \cong \beta l_s$  $\omega L_s \cong Z_c \beta l_s$ 

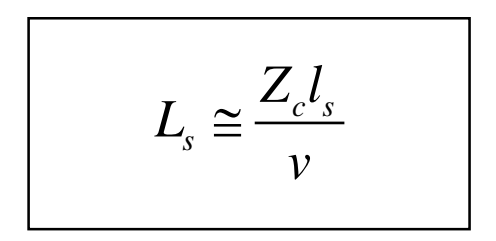

#### **Shunt capacitor:**

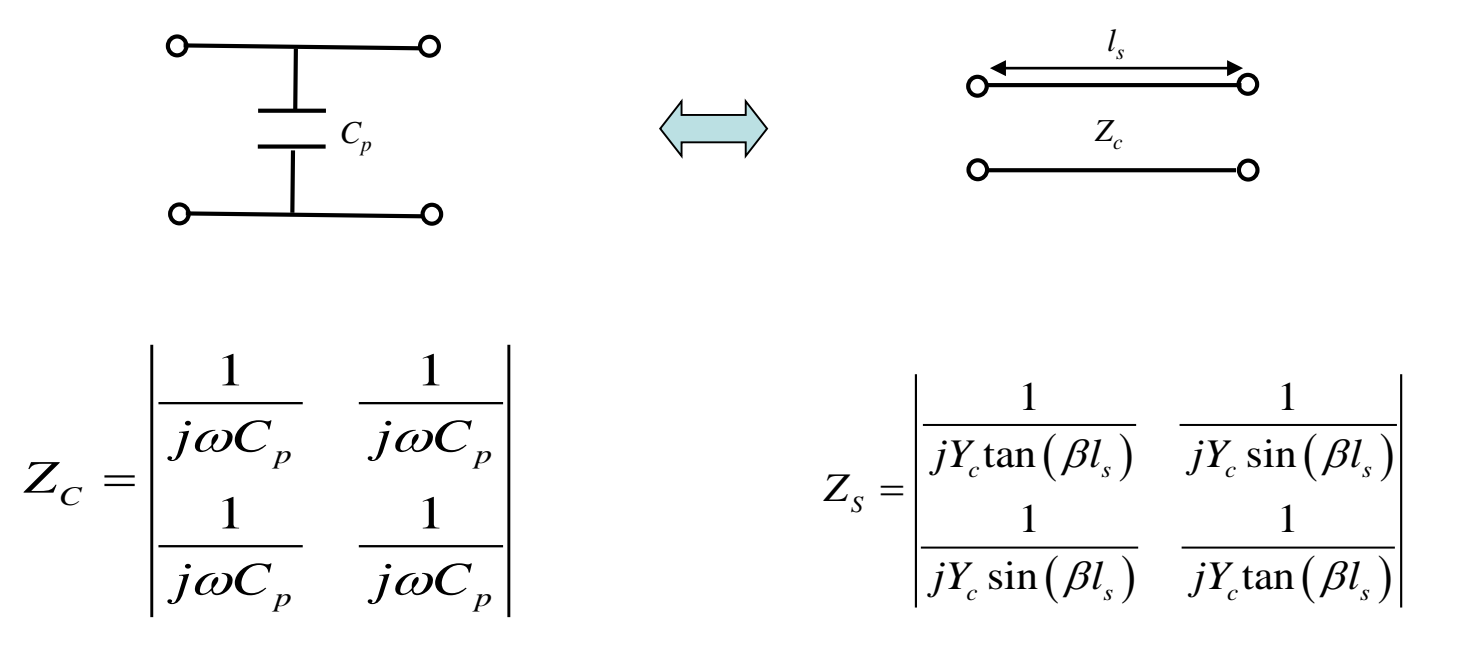

$$
Z_L \cong Z_S \qquad \Rightarrow \qquad \beta l_s \cong 0 \qquad \Rightarrow \quad \tan(\beta l_s) \approx \sin(\beta l_s) \approx \beta l_s
$$

$$
\omega C_p \cong Y_c \beta l_s
$$

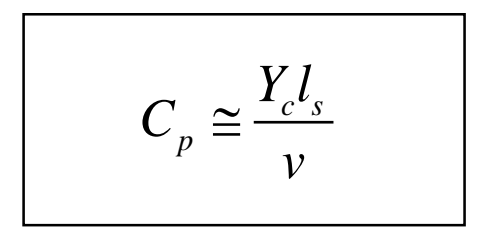

### Other components

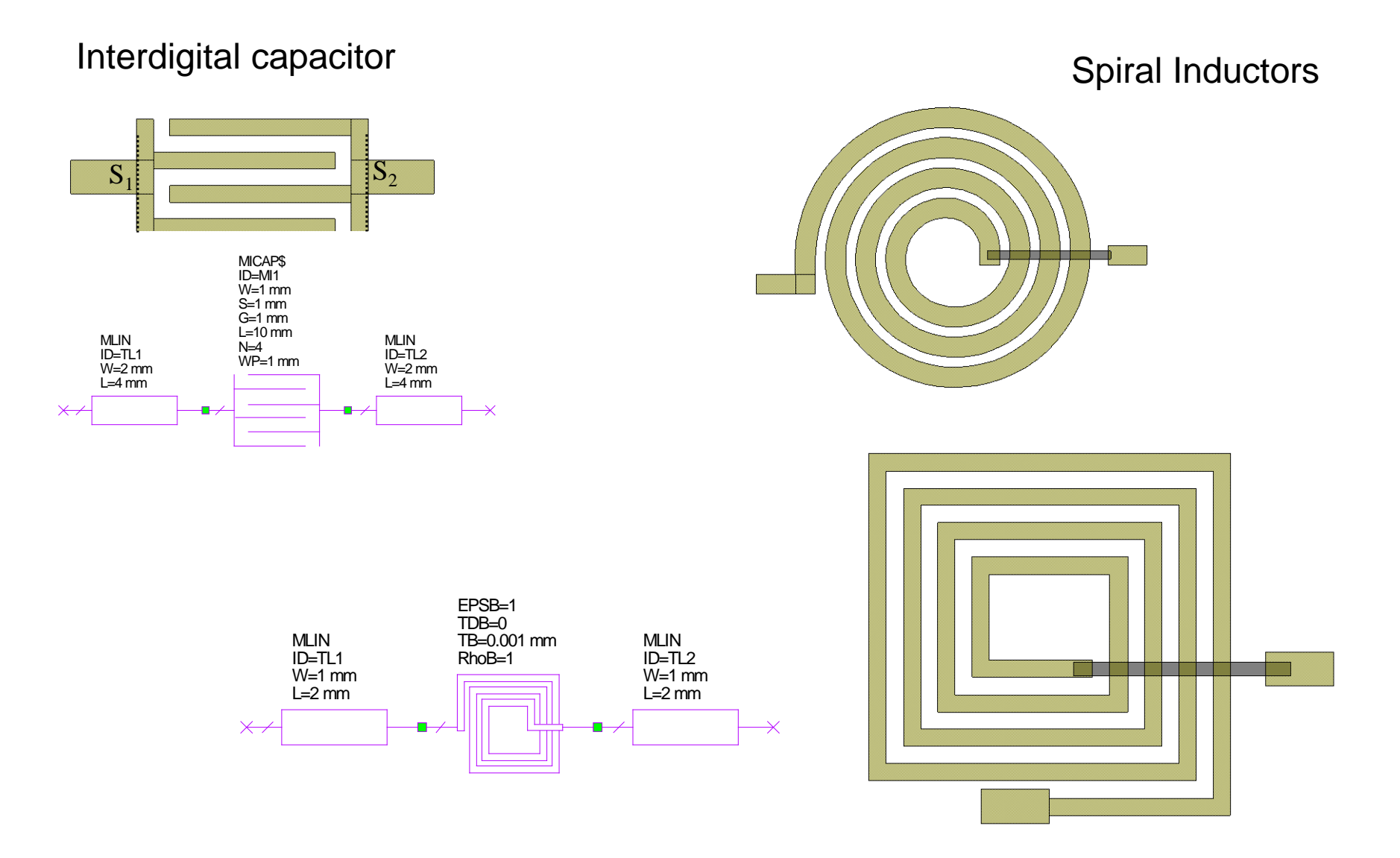

### Two-port circuits

• S matrix for reciprocal, lossless networks:

$$
\mathbf{S} \cdot \tilde{\mathbf{S}}^* = \mathbf{U} \qquad \qquad \boxed{\begin{vmatrix} S_{11} &= |S_{22}| \\ |S_{12}|^2 &= 1 - |S_{11}|^2 \\ \phi_{11} + \phi_{22} - 2\phi_{21} &= \pm \pi \end{vmatrix}}
$$

Only three real parameters are needed for defining S (for instance  $|S_{11}|, \phi_{11}, \phi_{22}|$ 

## How to get a transformer at microwaves?

- The transformer is a 2-port widely used in many circuital applications
- The ideal component is reciprocal and lossless.
- At microwave frequencies it is however very difficult to be realized. In those application where the goal is the impedance (admittance) scaling, the component employed is the impedance (admittance) inverter:

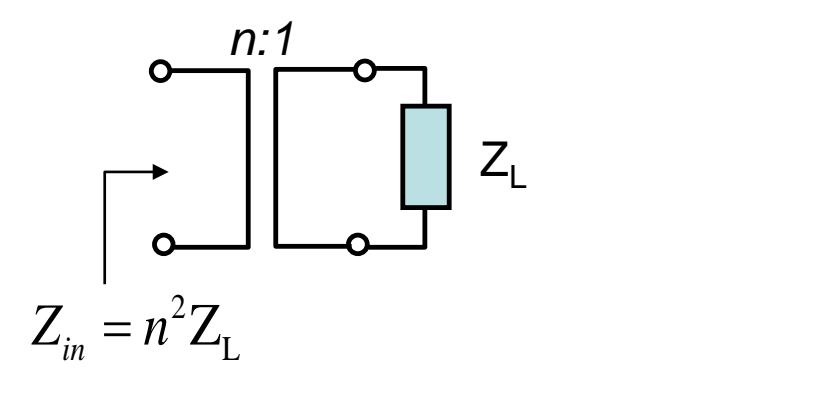

Ideal Transformer

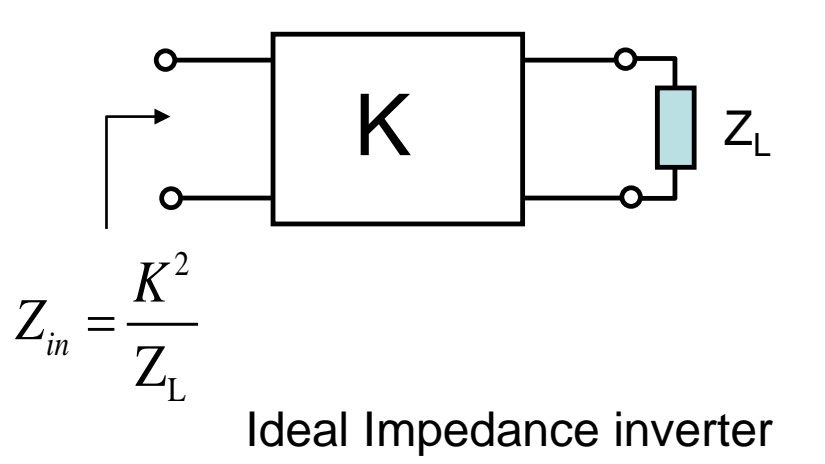

#### S parameters of the impedance inverter

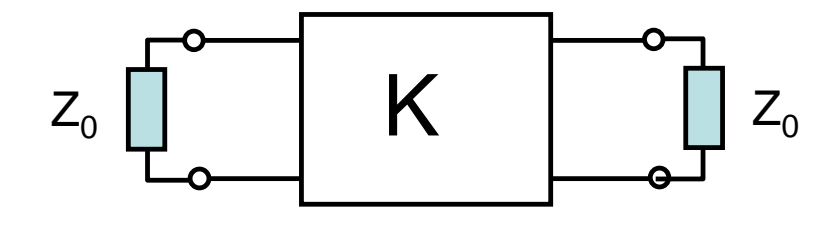

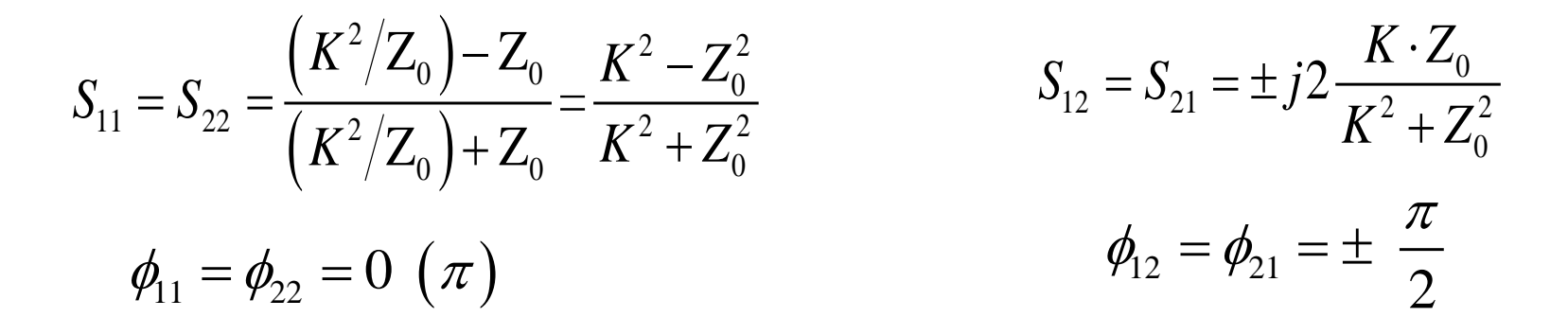

 $S_{12}$  has been obtained by imposing the lossless conditions:

$$
|S_{12}|^2 = 1 - |S_{11}|^2 = \left[2\frac{K \cdot Z_0}{K^2 + Z_0^2}\right]^2
$$
  

$$
\phi_{11} + \phi_{22} - 2\phi_{12} = \pm \pi \implies \phi_{12} = \phi_{11} \pm \frac{\pi}{2} = \pm \frac{\pi}{2}
$$

## Practical implementation of inverters

**Note**: the parameter K of the ideal inverter is independent on frequency. The physical implementation however can only approximate this condition in a limited frequency band

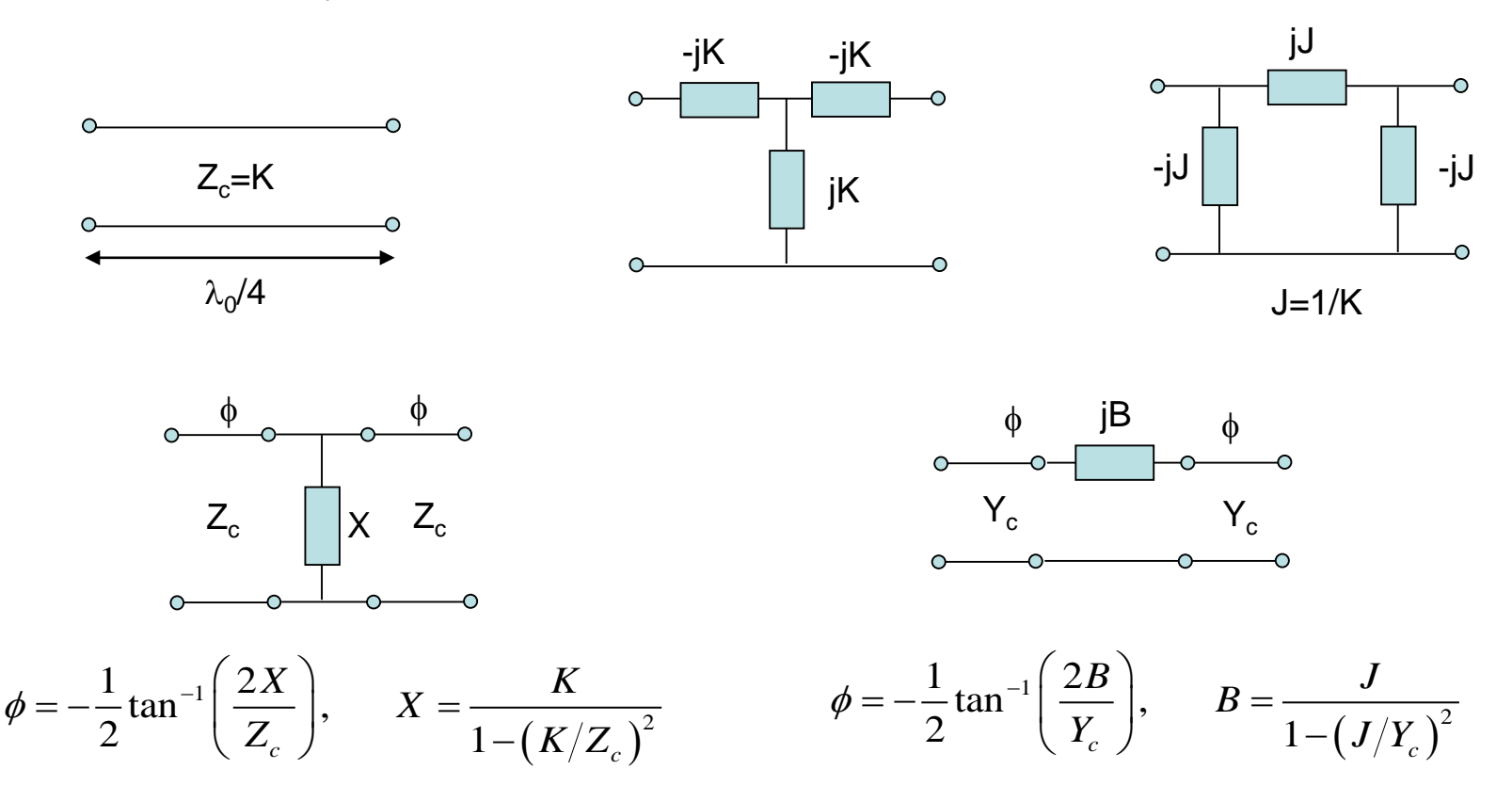

Note: for X (B) positive,  $\phi$  is <0 and K/Z<sub>c</sub> (J/Y<sub>c</sub>) is <1.

#### Equivalent model for a 2-port lossless circuit

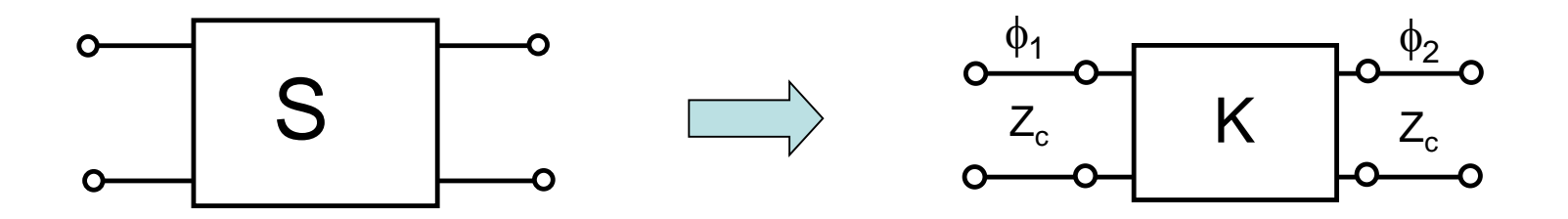

11 11 1  $\sqrt[c]{1}$ *S*  $|K| = Z$ *S*  $= Z_{cA} \sqrt{\frac{1-}{1-} }$ +  $\phi_1 = \frac{\pi - 2.5_{11}}{2}, \quad \phi_2 = \frac{\pi - 2.5_{22}}{2}$  $\phi_1 = \frac{\pi - \angle S_{11}}{2}, \quad \phi_2 = \frac{\pi - \angle S_{21}}{2}$ Choice 1 ( $|K| < Z_c$ ):

Choice 2 ( $|K| > Z_c$ ):

11 11 1  $\sqrt[c]{1}$ *S*  $|K| = Z$ *S* +  $=\mathbb{Z}_c\sqrt{\frac{1+|\mathcal{S}_{11}|}{1-|\mathcal{S}_{11}|}}$   $\phi_1=-\frac{\mathcal{L}\mathcal{S}_{11}}{2},$   $\phi_2=-\frac{\mathcal{L}\mathcal{S}_{22}}{2}$  $\phi_1 = -\frac{\angle S_{11}}{2}, \quad \phi_2 = -\frac{\angle S_{21}}{2}$ 

> $12$  2  $\varphi_1$   $\varphi_2$  $\angle K = \angle S_{12} - \frac{\pi}{2} + \phi_1 + \phi_2$  (must be 0 or  $\pi$ )